# CSC2/452 Computer Organization Introduction

Sreepathi Pai

URCS

August 31, 2022

◆□▶ ◆□▶ ◆臣▶ ◆臣▶ 臣 のへで

### Outline

#### Introduction

The Long Journey to an Executable

Running a Program

What about Python, Java and JavaScript?

◆□▶ ◆□▶ ◆三▶ ◆三▶ 三三 のへで

Administrivia

# Outline

#### Introduction

The Long Journey to an Executable

Running a Program

What about Python, Java and JavaScript?

Administrivia

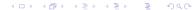

```
#include <stdio.h>
int main(void) {
  float PI = 3.1415926535897932384626433832;
  printf("Hello, the value of pi is %f\n", PI);
  return 0;
}
```

◆□▶ ◆□▶ ◆三▶ ◆三▶ 三三 のへで

To compile the code:

```
$ gcc -g hellopi.c
```

(The \$ indicates the Unix shell prompt and is not part of the command.)

◆□▶ ◆□▶ ◆臣▶ ◆臣▶ 臣 のへで

The output is an executable binary. You can run it as:

```
$ ./a.out
Hello, the value of pi is 3.141593
```

#### Inside a.out

\$ hexdump -C a.out

00000690 20 00 55 48 8d 2d 26 07 20 00 53 41 89 fd 49 89 | .UH.-&. .SA..I.| f6 4c 29 e5 48 83 ec 08 48 c1 fd 03 e8 3f fe ff |.L).H...H....?.. 000006a0 |.H..t 1..... 000006b0 ff 48 85 ed 74 20 31 db 0f 1f 84 00 00 00 00 00 000006c0 4c 89 fa 4c 89 f6 44 89 ef 41 ff 14 dc 48 83 c3 L...L..D...A....H... 000006d0 01 48 39 dd 75 ea 48 83 c4 08 5b 5d 41 5c 41 5d |.H9.u.H...[]A\A] 000006e0 41 5e 41 5f c3 90 66 2e 0f 1f 84 00 00 00 00 00 |A^A\_..f..... 000006f0 f3 c3 00 00 48 83 ec 08 48 83 c4 08 c3 00 00 00 I....H...H.... 00000700 01 00 02 00 48 65 6c 6c 6f 2c 20 74 68 65 20 76 |....Hello, the v| 00000710 61 6c 75 65 20 6f 66 20 70 69 20 69 73 20 25 66 alue of pi is %f

This is a *hexdump*, a convenient way of viewing binary data. Four columns on each line:

- Offset (in file, 0: beginning)
- 8 bytes of data in hexadecimal
- 8 bytes of data in hexadecimal
- 16 bytes of data, printable as-is, while non-printable is '.'

# Outline

#### Introduction

#### The Long Journey to an Executable

Running a Program

What about Python, Java and JavaScript?

Administrivia

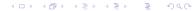

| gcc is a compiler driver      |
|-------------------------------|
| It orchestrates the execution |
| of many programs:             |
| the C preprocessor (cpp)      |
| the C compiler proper         |
| (cc)                          |
| the assembler (as)            |
| the (static) linker (1d)      |
| You can invoke these          |
| programs individually         |
| But it's more convenient      |
| is the second second second   |

to let gcc drive them

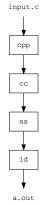

(□) (@) (E) (E) E

# The Preprocessor (for C programs)

```
$ cpp hellopi.c > hellopi.i
... some 700+ lines not shown ...
int main(void) {
  float PI = 3.1415926535897932384626433832;
  printf("Hello, the value of pi is %f\n", PI);
  return 0;
}
```

- The preprocessor handles lines starting with # (e.g. #include).
- Output is a C file without #include
  - and other preprocessor directives
- The 700 plus lines not shown above come from #include <stdio.h>

### The Compiler

\$ cc -S hellopi.c

(The -S forces cc to produce assembly code instead of a binary)

æ

```
.file
                "hellopi.c"
        .text
        .section
                        .rodata
 .LC1:
        .string "Hello, the value of pi is %f\n"
        .text
        .globl main
        .type
                main, @function
main:
 .LFB0:
                %rbp
        pushq
                %rsp, %rbp
        movq
        suba
               $16, %rsp
        movss
               .LCO(%rip), %xmmO
                %xmm0, -4(%rbp)
        movss
        cvtss2sd
                      -4(%rbp), %xmm0
               .LC1(%rip), %rdi
        leag
                $1, %eax
        movī
        call
                printf@PLT
                $0. %eax
        movl
        leave
        ret
                        .rodata
        .section
        .align 4
 .LCO:
        .long
                1078530011
```

# How to Read Assembly Language Programs

- Assembly language programs are line-based
- Lines beginning with a '.' are assembler *directives*.

```
.file "hellopi.c"
.text
.section .rodata
.LC1:
.string "Hello, the value of pi is %f\n"
```

- Lines ending with a ':' are convenience labels for addresses (e.g. .LC1: above)
  - I.e. the assembler converts them to addresses so you don't have to
  - Note that directives DO NOT end with a ':', nor do labels have to start with a '.' (e.g. main)
- All other lines specify instructions

#### Instructions in x86 assembly

- Different assemblers have different syntax for the same CPU instruction
- as uses AT&T syntax
  - Source operands are at beginning
  - Destination operands are at end

```
subq $16, %rsp
movss .LCO(%rip), %xmm0
```

- Operands follow
  - Constant operands: \$16
  - Register operands: %rsp, %xmm0, %rip
  - Address operands: .LCO(%rip)
- Different processors will have different instruction sets
  - ▶ x86, ARM, PowerPC, RISC-V, etc.
  - Assembly program for one processor will not run on another processor

### The Assembler

The assembler converts the output of the compiler to an object file (machine code).

Object files are not directly executable

- Not very friendly to view, so let's look at a listing file
  - Obtained using as -adhln hellopi.s

## An assembly listing for hellopi.c

"hellopi.c" 1 .file 2 3 4 .text .rodata .section .LC1: 5 0000 48656C6C .string "Hello, the value of pi is %f\n" 5 6F2C2074 5 68652076 5 616C7565 5 206F6620 6 7 .text .globl main 9 main: 10 .LFB0: 11 0000 55 %rbp pushq 12 0001 4889E5 movq %rsp, %rbp \$16, %rsp 13 0004 4883EC10 subq 14 0008 F30F1005 .LCO(%rip), %xmmO movss 14 0000000 15 0010 F30F1145 %xmm0, -4(%rbp) movss 15 FC 16 0015 F30F5A45 cvtss2sd -4(%rbp), %xmm0 16 FC 17 001a 488D3D00 leaq .LC1(%rip), %rdi 17 000000

(日) (四) (三) (三) (三)

1

. . .

# **Object files**

- Usually an object file correspond to a single C file
  - Multiple C files lead to multiple object files
- Object files are incomplete
- One: some data addresses are unknown
  - The 000000 indicate space left for an address to be filled in later

 Final executable binary decides placement of multiple object files

 14 0008
 F30F1005
 movss
 .LC0(%rip), %xmm0

 14
 00000000

Two: Some functions may live in different C files and so their addresses are unknown

◆□▶ ◆□▶ ◆注▶ ◆注▶ 注 のへで

23 0026 E8000000 call printf@PLT 23 00

# The (Static) Linker

\$ ld hellopi.o ...

- The static linker combines all the object files to form a single binary
  - static means compile-time
  - there is also a dynamic linker which is used at run-time
- It fills in nearly all addresses
  - the ones it leaves unfilled are filled by the dynamic linker and loader just before the program runs
  - this happens if a function is in a shared object (similar to Windows DLLs)
- Shared objects are objects that are common to all programs on the system
  - you can avoid shared objects (called static linking), but your binary size will increase

#### Disassembler

\$ objdump -S a.out . . . 0000000000064a <main>: 64a: 55 push %rbp 64b: 48 89 e5 %rsp,%rbp mov 64e: 48 83 ec 10 \$0x10,%rsp sub f3 Of 10 05 ca 00 00 652: Oxca(%rip),%xmmO movss 659: 00 65a: f3 Of 11 45 fc movss %xmm0, -0x4(%rbp) 65f: f3 Of 5a 45 fc cvtss2sd -0x4(%rbp),%xmm0 0x99(%rip),%rdi 664: 48 8d 3d 99 00 00 00 lea 66b: b8 01 00 00 00 \$0x1,%eax mov 670: e8 ab fe ff ff callq 520 <printf@plt> 675: b8 00 00 00 00 mov \$0x0,%eax 67a: c9 leaveq 67b: c3 retq . . .

## Outline

Introduction

The Long Journey to an Executable

Running a Program

What about Python, Java and JavaScript?

Administrivia

# The (Dynamic) Linker and Loader

\$ ./a.out

After you type ./a.out but before it starts running:

- it must be loaded into memory
- all shared objects must be linked in
- the processor must be instructed where to start executing

◆□▶ ◆□▶ ◆注▶ ◆注▶ 注 のへで

- This is the job of the dynamic linker and loader
  - Usually one program on Linux, ld.so

# Memory Layout of a Program

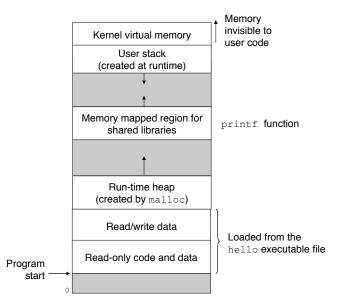

◆□▶ ◆□▶ ◆臣▶ ◆臣▶ 臣 のへで

# The Processor

- For now, we'll treat the processor as box
- It reads instructions and data from memory (also a box)
- Performs operations on data specified by the instructions
- Stores the data back into memory
- This is the "von Neumann" model of computation
  - After John Von Neumann who wrote a report about it in 1945
  - We will read this report!

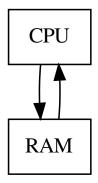

(日) (四) (문) (문) (문)

# The Operating System

There are many programs running on your computer

- Each "believes" it is running alone
- Illusion of having CPU and RAM to itself
- This illusion is created by the CPU and managed by the operating system
  - Loosely speaking, Linux, Windows, macOS X are all operating systems

◆□ → ◆□ → ◆ = → ◆ = → ○ へ ⊙

- The operating system is responsible for:
  - Mediating access to the hardware (through drivers)
  - Protecting programs from each other
  - Protecting users from each other
  - Managing resources such as disks, memory, etc.
  - Lots of other responsibilities (sign up for CSC256)

### What did the CPU do?

\$ perf stat -e instructions ./a.out
Hello, the value of pi is 3.141593

Performance counter stats for './a.out':

662,172 instructions

0.001168841 seconds time elapsed

 The Linux perf command gives you lots of statistics about CPUs and programs (called performance counters)

◆□▶ ◆□▶ ◆臣▶ ◆臣▶ 臣 の�?

- main was about 10 instructions, where did more than half-a-million instructions come from?
- How fast is this processor (instructions/second)?

# Thinking about System Design

Why build separate programs (cc, as, ld)?

Think about which programs need to change if the processor changes

◆□▶ ◆□▶ ◆目▶ ◆目▶ 目 のへで

- Are there other designs other than von Neumann computers?
  - Yes, I research them
- Why do we have different processors?
  - Intel/AMD for desktops/laptops
  - ARM for mobile phones
- Why was Unix such a success?
  - Turing Award in 1983!
  - Still being used nearly 50 years later!

The Big Picture for this Course

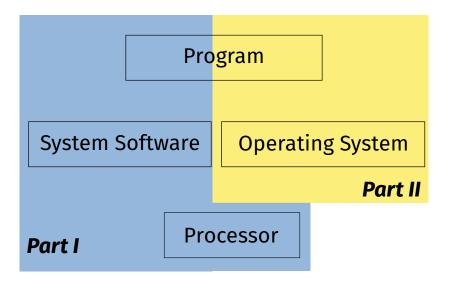

◆□▶ ◆□▶ ◆三▶ ◆三▶ 三三 のへで

What next?

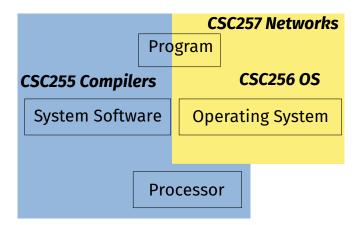

# CSC251 Advanced Computer Architecture ECE112 Logic Design

# Outline

Introduction

The Long Journey to an Executable

Running a Program

What about Python, Java and JavaScript?

Administrivia

◆□ → ◆□ → ◆三 → ◆三 → ○へ ⊙

### Interpreted Languages

Some languages do not compile to a binary

- No assembler
- Language-specific linkers and loader (but these are usually absent)
- Interpreters
  - "CPUs in software" (sometimes called virtual machines)
  - It's very easy to write an interpreter...
- Three notable languages that do this:
  - Python (compiles to a stack machine bytecode)
  - Java (also compiles to bytecode)
  - JavaScript (originally not compiled, but nearly all browsers do just-in-time (JIT) compilation)

◆□▶ ◆□▶ ◆臣▶ ◆臣▶ 臣 の�?

Not our focus in this course

# Why focus on C?

#### Old systems language

- Invented in 1972 at AT&T Bell Labs
- Used to write the Unix kernel (the core of the operating system)
- Low-level language
  - But not as low-level as assembler
- "Portable" assembler (not specific to a processor)
  - Usually straightforward mapping to assembler
  - (Mostly) easy to understand how the translation from C to assembler is done

◆□▶ ◆□▶ ◆臣▶ ◆臣▶ 臣 の�?

- Tremendous impact
  - Both positive and negative
  - Should you write new programs in C?

# Outline

Introduction

The Long Journey to an Executable

Running a Program

What about Python, Java and JavaScript?

< □ > < □ > < □ > < □ > < □ > < □ > < □ > < □ > □ Ξ

Administrivia

# People

Instructor: Dr. Sreepathi Pai

- E-mail: sree@cs.rochester.edu
- Office: Wegmans 3409
- Office Hours: Mondays and Wednesdays 16:40 to 17:45 (i.e. after class)

- TAs:
  - Nisarg Ujjainkar
  - Suumil Roy
  - Yuesong Huang
  - Chengkai Kang
  - Zihao Lin
  - Simon Schiller
  - Phuong Vu

# Places

Class: Wegmans 1400

M,W 1525–1640

#### Course Website

https://cs.rochester.edu/~sree/courses/ csc-252-452/fall-2022/

Blackboard

Announcements, Assignments, Discussions, etc.

- Sign up for a CSUG Account if you don't have one:
  - https://accounts.csug.rochester.edu/

◆□▶ ◆□▶ ◆三▶ ◆三▶ 三三 のへで

Required for assignments!

### References

#### One textbook

 Computer Systems: A Programmers Perspective, 3/ed, Bryant and O'Hallaron

- DO NOT LEARN C FROM THIS BOOK
- This course requires a lot of reading!
  - Books have been placed on reserve
  - Online materials will be linked throughout course
- See Blackboard for information on accessing Reserves

# **Defined Readings**

- Required by The College for 2xx courses
- An hour per week of independent reading
- I will assign material that are not textbooks
  - Manuals
  - Papers
  - Articles
- These will make you a better systems programmer and computer scientist
- I will assume you have read these you will need them for your assignments

◆□▶ ◆□▶ ◆三▶ ◆三▶ 三三 のへで

# Grading

- Homeworks: 10%
- Assignments: 60% (4–6)
- Exam: 15% (midterm) + 15% (final)
- Graduate students should expect to read a lot more, and work on harder problems.

There is no fixed grading curve. Assume absolute grading. Course website has details.

◆□▶ ◆□▶ ◆臣▶ ◆臣▶ 臣 の�?

See course website and syllabus for other details.

# Academic Honesty

- Unless explicitly allowed (e.g. teams), you may not show your code to other students
- You may discuss, brainstorm, etc. with your fellow students but all submitted work must be your own
- All help received must be acknowledged in writing when submitting your assignments and homeworks
- All external code you use must be clearly marked as such in your submission
  - Use a comment and provide URL if appropriate
- If in doubt, ask the instructor

All violations of academic honesty will be dealt with strictly as per UR's Academic Honesty Policy.

◆□▶ ◆□▶ ◆臣▶ ◆臣▶ 臣 の�?

### References and Next Week

- Read chapter 1 of the textbook for today's lecture
- Read chapter 2 of the textbook for next week's lecture
- Acknowledgements:
  - Program memory layout figures from the textbook

◆□▶ ◆□▶ ◆臣▶ ◆臣▶ 臣 のへで